## **Funzioni del Quadro RN**

Il quadro RN "**Redditi della Società o Associazione da imputare ai soci o associati**" è compilato in gran parte in automatico dalla procedura.

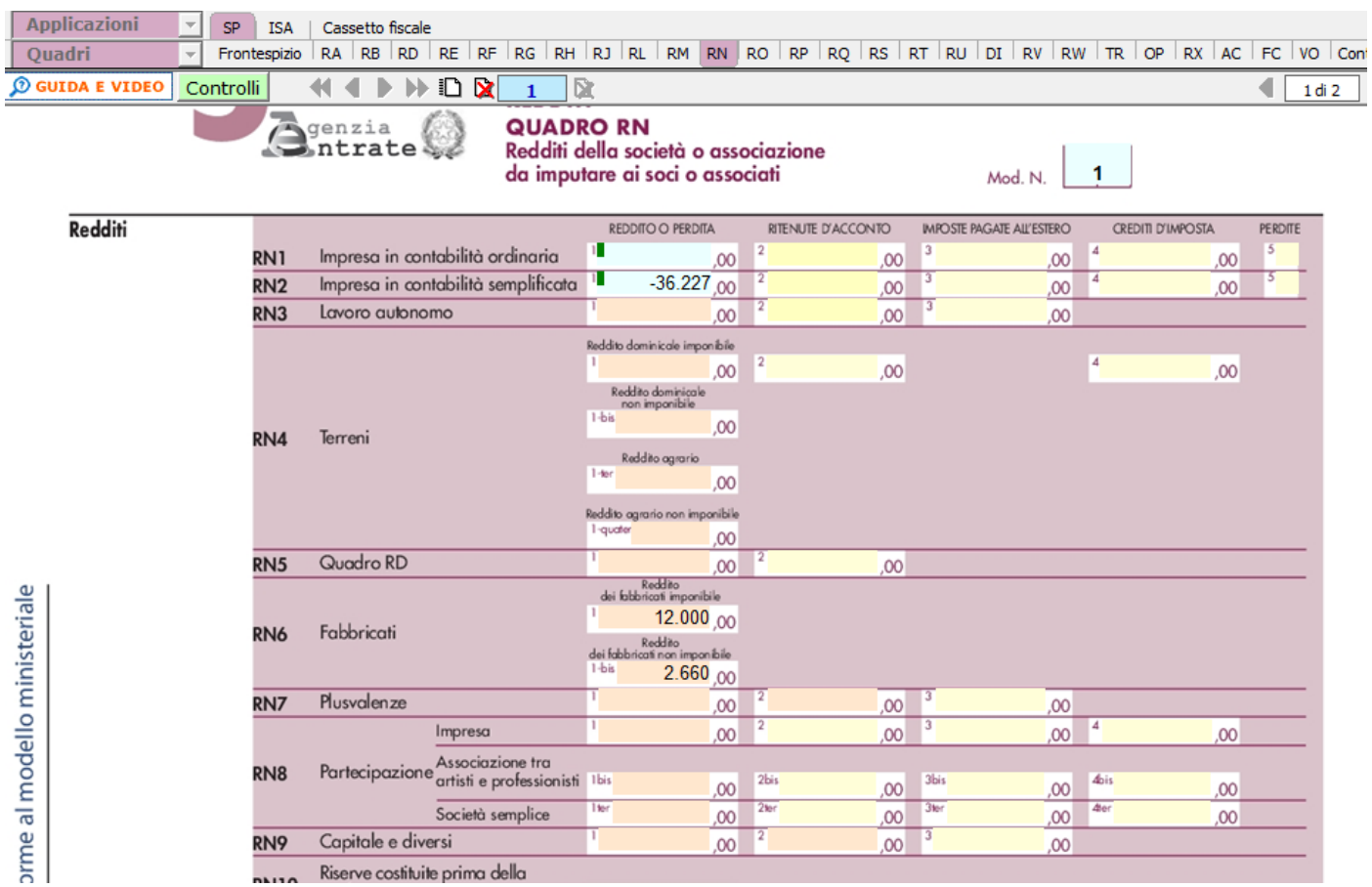

Nella colonna 1 dei righi da RN1 a RN9 la procedura riporta i redditi ( o le perdite) dichiarati dalle società o associazioni nei singoli quadri RF, RG, RE, RA, RD, RB, RT, RH, RL e RJ.

Nel quadro sono presenti alcune gestioni di dettaglio, ad esempio, nel rigo *RN2 col.1 – Impresa in contabilità semplificata– reddito o perdita*

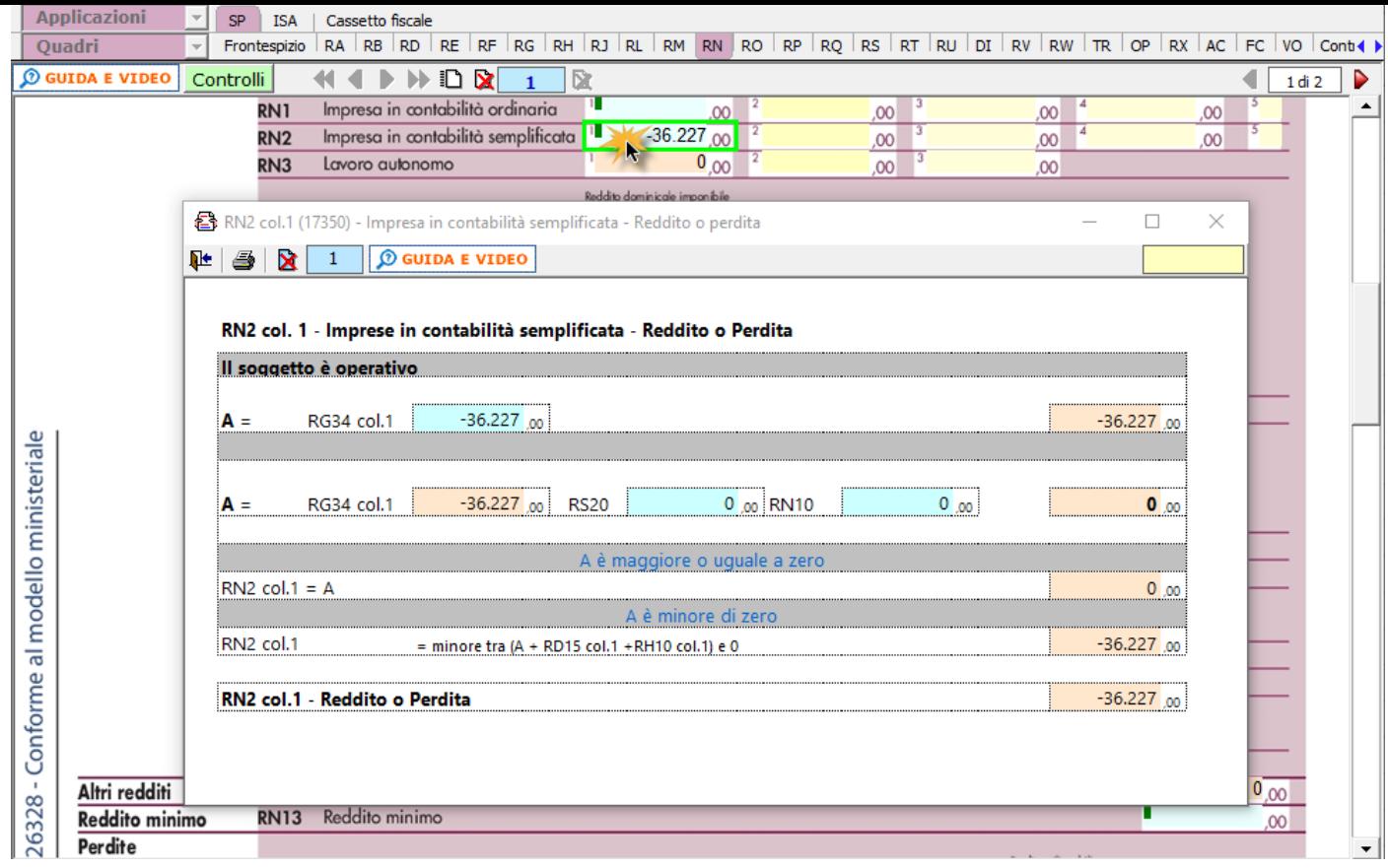

N° doc. 38248 - aggiornato il 22/05/2023 - Autore: GBsoftware S.p.A

GBsoftware S.p.A. - Via B. Oriani, 153 00197 Roma - C.Fisc. e P.Iva 07946271009 - Tel. 06.97626336 - Fax 075.9460737 - [email protected]